Support Vector Machines Mineração de Dados

Ronaldo C. Prati<sup>1</sup>

<sup>1</sup>Universidade Federal do ABC (UFABC), [ronaldo.prati@ufabc.edu.br](mailto:ronaldo.prati@ufabc.edu.br)

# SVM's

- I Máquinas de vetores de suporte são uma outra família de algoritmos de aprendizado de máquina supervisionado
	- $\blacktriangleright$  Na forma mais simples, é um classificador linear
	- ▶ Busca maximizar a margem de separação entre as classes
	- ▶ O uso de funções kernel pode extender para classificadores não lineares

# Classificadores Lineares

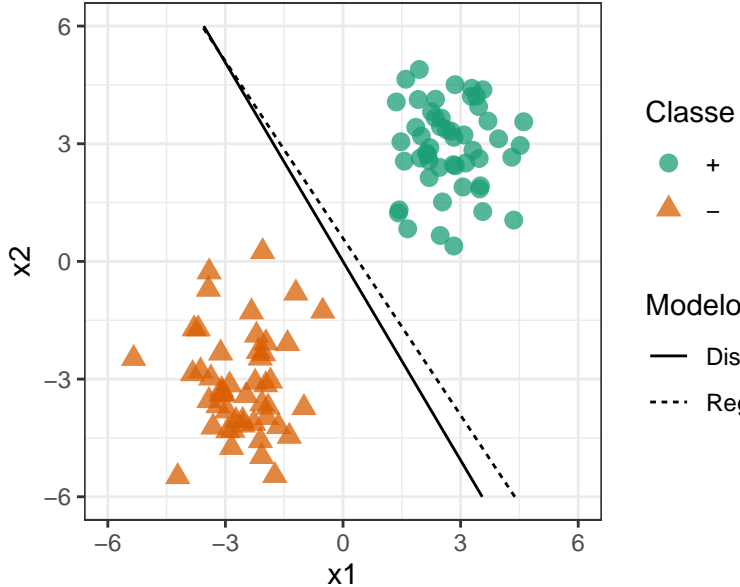

# −

#### Modelo

- Discriminante Linear
- Regressão Logistica

# SVM

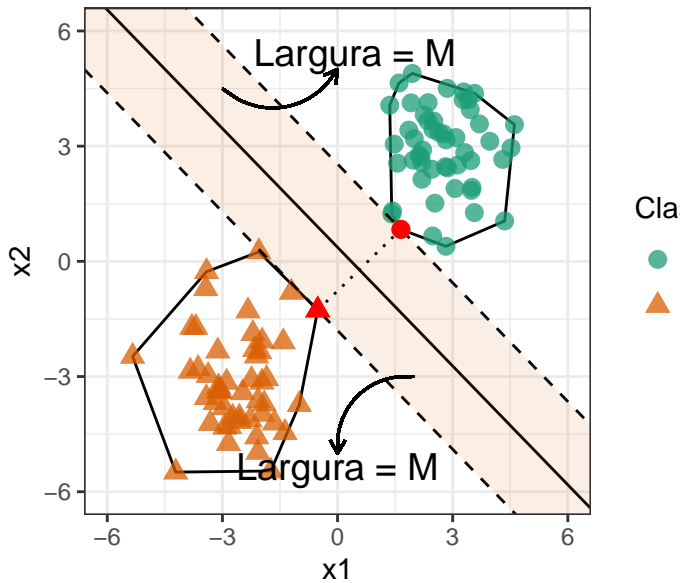

Classe Yes No

# Função de custo (Regressão Logística)

Seja  $z = b_0 + b_1x_1 + b_2x_2 + \cdots + b_mx_m = b_0 + \mathbf{b}^\intercal\mathbf{x}$  a reta que define a fronteira de decisão da regressão logística

A função de custo é:

$$
\text{Custo}(y, \hat{y}) = \begin{cases} -\log\left(\frac{1}{1+e^z}\right), \text{se } y = 1\\ -\log\left(1 - \frac{1}{1+e^z}\right), \text{se } y = 0 \end{cases}
$$

Função de custo (SVM)

Nas SMVs, função de custo é:

$$
Custo(y, \hat{y}) = \begin{cases} \max(0, 1-z), \text{se } y = 1\\ \max(0, 1+z), \text{se } y = 0 \end{cases}
$$

### Comparando os custos

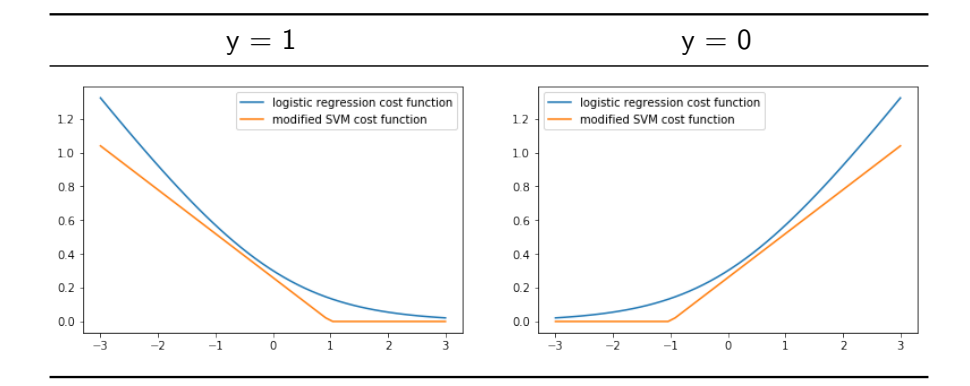

#### Comparando os custos

- ▶ Na regressão logística queremos:
	- Se  $y = 1$ ,  $\hat{y} \approx 1$  e  $z > 0$
	- Se  $y = 0$ ,  $\hat{y} \approx 0$  e  $z < 0$
- **INCO SVM** também é conhecida como classificador de margem larga, queremos:

$$
\bullet \ \text{se } y = 1, \ z \ge 1 \text{ (não apenas } > 0)
$$

$$
\bullet \ \text{se } y = 0, \ z \leq -1 \text{ (não apenas} < 0)
$$

#### Minimizando o custo

Para encontrar o hiperplano, queremos que

$$
\sum_{i=1}^{n} y \times \text{ custo}(y, \hat{y}) + (1 - y) \times \text{ custo}(y, \hat{y})
$$

seja próximo a zero. Isso é equivalente a

$$
\min_{\mathbf{b}} \sum_{j=1}^m b_j
$$

sujeito a:

$$
\mathbf{b}^{\intercal}\mathbf{x} \geq 1 \text{ se } y = 1, \mathbf{b}^{\intercal}\mathbf{x} \leq 1 \text{ se } y = 0
$$

### Maximização da margem

- ▶ **b** é ortogonal a **bx** [\(geometria analítica\)](https://pt.wikipedia.org/wiki/Normal_(geometria))
- $\blacktriangleright$  é possível mostrar que min<sub>b</sub>  $\sum_{j=1}^{m} b_j$  corresponde a maximizar a margem

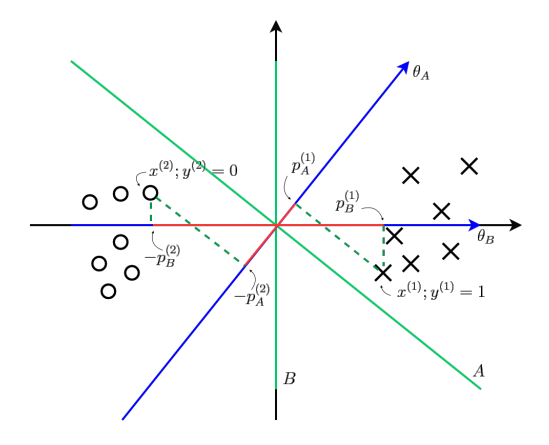

### **Outliers**

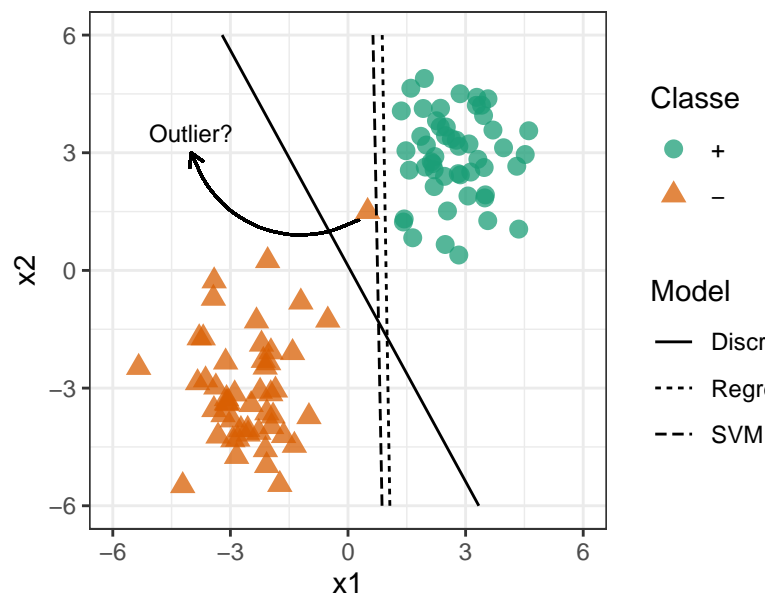

+ −

Discriminante Linear Regressão Logística

- **In** Para lidar com possível outliers, podemos usar o conceito de margem " $soft$ "
- $\triangleright$  De maneira simplista, corresponde a admitir uma pequena violação na margem, de maneira que alguns exemplos possam estar dentro dela
- $\triangleright$  É um hiperparâmetro do algoritmo

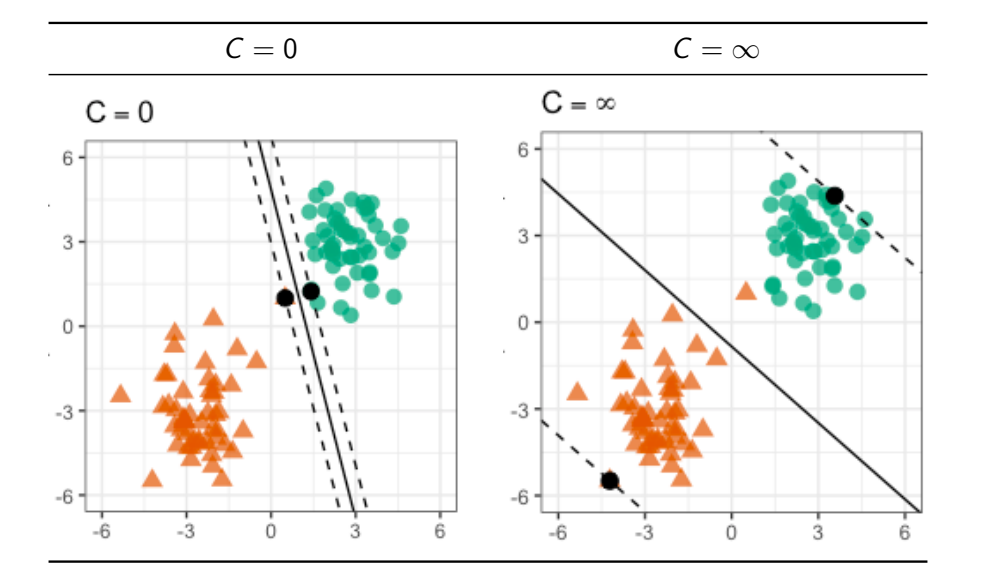

#### Kernel

- **I O kernel** é útil quando queremos computar uma fronteira de decisão não linear
- $\triangleright$  A ideia consiste em calcular um novo espaço de atributos
- ▶ Kernels são uma outra maneira de fazer isso

#### Kernel

 $\triangleright$  O kernel gaussiano usa uma função de similarided baseada na função gaussiana.

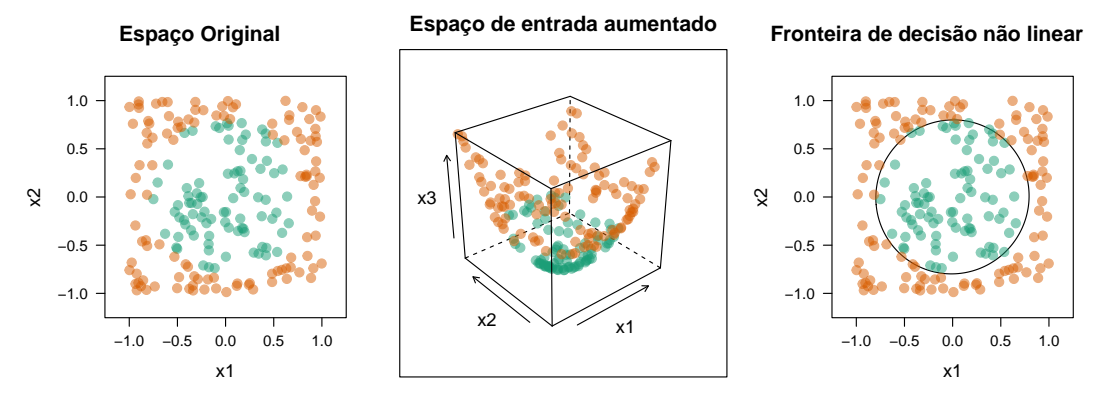

# SVM com kernel gaussiano

#### ▶ Parâmetro C da SVM

- $\triangleright$  C grande leva a uma hipótese com baixo bias/alta variância: overfitting
- $\triangleright$  C pequeno leva a uma hipótese com alto bias/baixa variância: underfitting
- **Parâmetro**  $\sigma^2$  **do Kernel Gaussiano** 
	- $\triangleright$   $\sigma^2$  grande os atributos variam mais suavemente alto bias, baixa variância
	- **>** *σ*<sup>2</sup> pequeno os atributos variam mais abruptamente baixo bias, alta variância

# Outros Kernels

- $\blacktriangleright$  Linear (não usar kernel)
- **•** Polinomial (parecido com a ideia de usar polinômios de maior grau)
- $\blacktriangleright$  String
- $\blacktriangleright$   $X^2$
- $\blacktriangleright$  Intersecção de histograma

Cada um tem um conjunto própio de parâmetros

# Fronteira de decisão

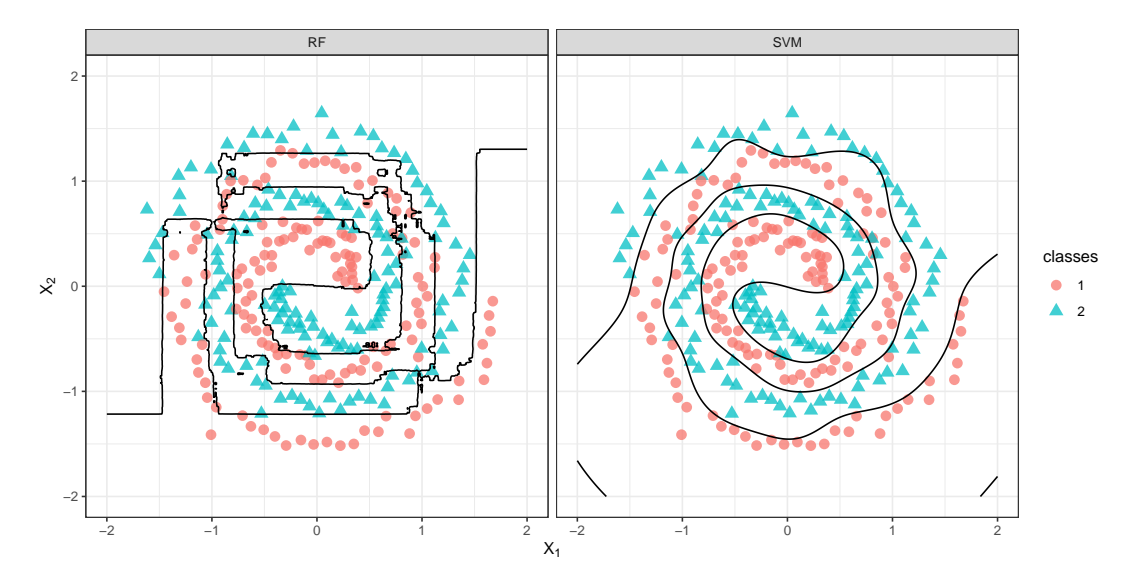